# **esup-crousannonces**

(i)

La portlet est actuellement en version 1.0.0-RC1. Son développement est terminé, néanmoins certains problèmes ont été remontés au prestataire chargé du développement des web services de Lokaviz et Jobaviz. La portlet crousannonces passera en version 1.0.0 une fois ces modifications effectués. Certaines modifications mineures seront nécessaire dans le code source

# Présentation

Esup-crousannonces est une portlet (**JSR286**) affichant les annonces emploi ou logement des services Lokaviz et Jobaviz édités par le CROUS. Ce projet a été réalisé en collaboration avec le CROUS de Poitiers.

Le service permet aux utilisateurs d'effectuer des recherches d'annonces en fonction d'un grand nombre de critères et de les enregistrer.

Lokaviz.fr

Jobaviz.fr

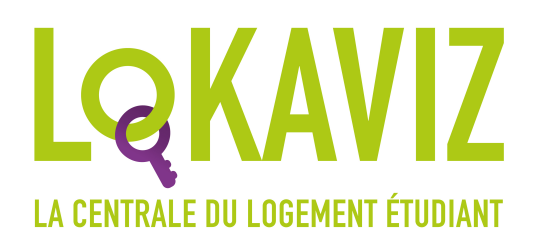

**JÖBAVIZ LA CENTRALE DU JOB ÉTUDIANT** 

Lok[aviZ.fr](http://aviz.fr/) est le site officiel du logement étudiant du réseau des œuvres universitaires et scolaires.

[JobaviZ.fr](http://jobaviz.fr/) est le site officiel de l'emploi étudiant du réseau des œuvres universitaires et scolaires.

# Éléments requis

- Un ENT **EsupPortail / uPortal V4 ou supérieur**
- Une clé d'API Jobaviz/Lokaviz (voir la section [obtenir une clé d'API](#page-4-0))

# Téléchargement / code source

<https://github.com/EsupPortail/esup-crousannonces>

# **Configuration**

Rendez-vous dans le fichier **src/main/webapp/WEB-INF/config.properties.** C'est l'unique fichier à modifier afin de configurer cette portlet.

- activate.jobaviz
- **true** | **false** : Active / Désactive l'affichage du service Jobaviz dans la portlet activate.lokaviz
	- **true** | **false** : Active / Désactive l'affichage du service Jobaviz dans la portlet
- lokaviz.rest.url
	- **URL ([http://www.lokaviz.fr/ws/annonces\)](http://www.lokaviz.fr/ws/annonces)**
- $\bullet$ jobaviz.rest.url
	- **URL (<http://www.jobaviz.fr/ws/annonces>)**
- $\bullet$ rest.secret.code
	- **String :** Clé d'accès à l'API, voir la section [Obtenir une clé d'API](#page-4-0) pour plus d'informations à ce sujet
- rest.response.format
	- **json** | **xml** : **Uniquement le format JSON est supporté dans la portlet**
- rest.default.place.type
	- **Integer** : voir les tableau ci-dessous résumant les valeurs et leurs correspondances
- rest.default.place.code
	- **Integer :** voir le tableau ci-dessous résumant les valeurs et leurs correspondances
	- Les paramètres **place code** et **type**, servent à définir le périmètre géographique des annonces à afficher par défaut aux utilisateurs n'ayant pas de recherches enregistrées

#### Place type

- 2 : Regarder le **place code** dans le tableau **ville**
- 3 : Regarder le **place code** dans le tableau **département**
- 4 : Regarder le **place code** dans le tableau **région**

#### Place code

#### **2 : Ville**

#### **3 : Département**

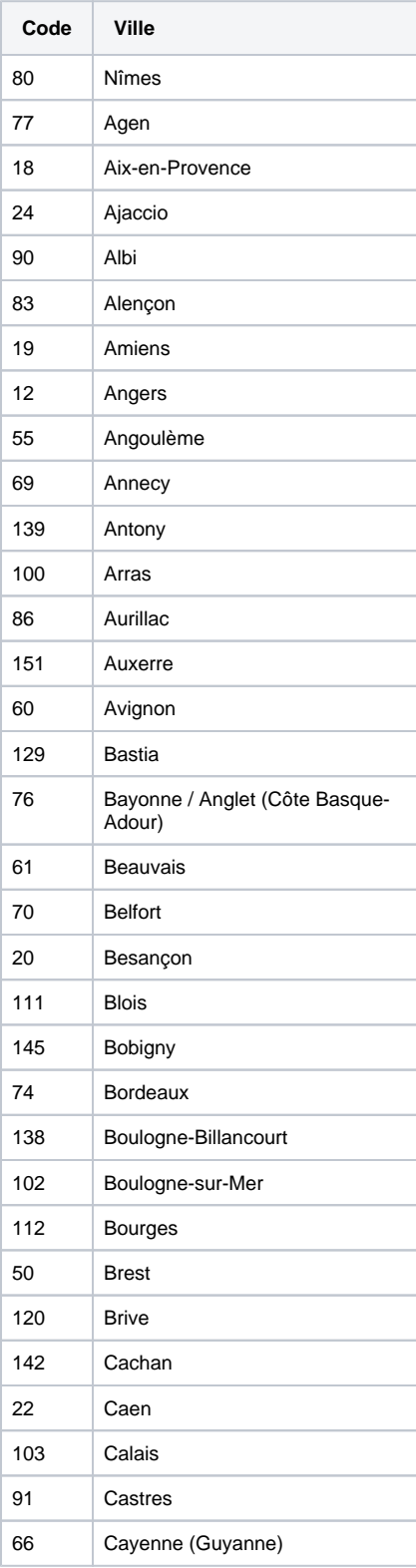

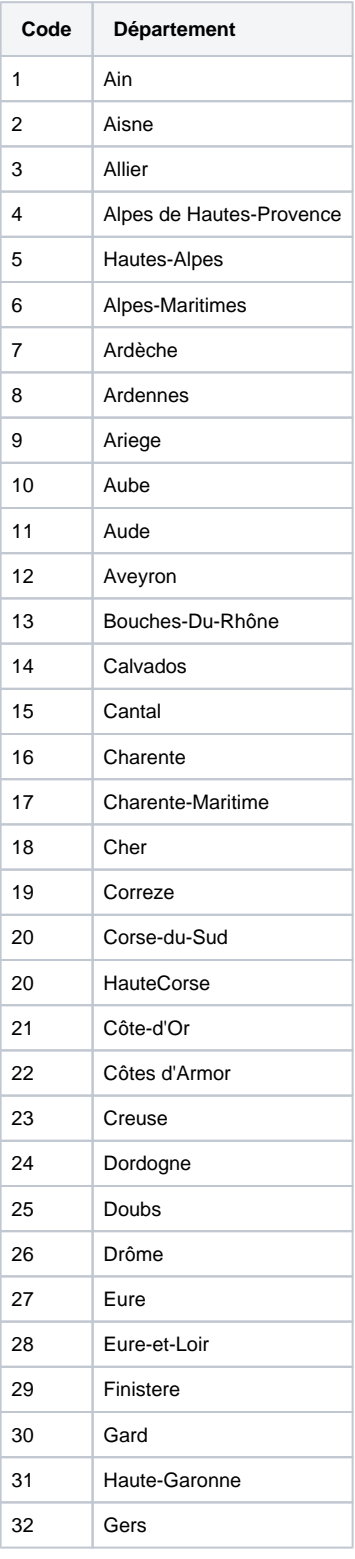

#### **4 : Région**

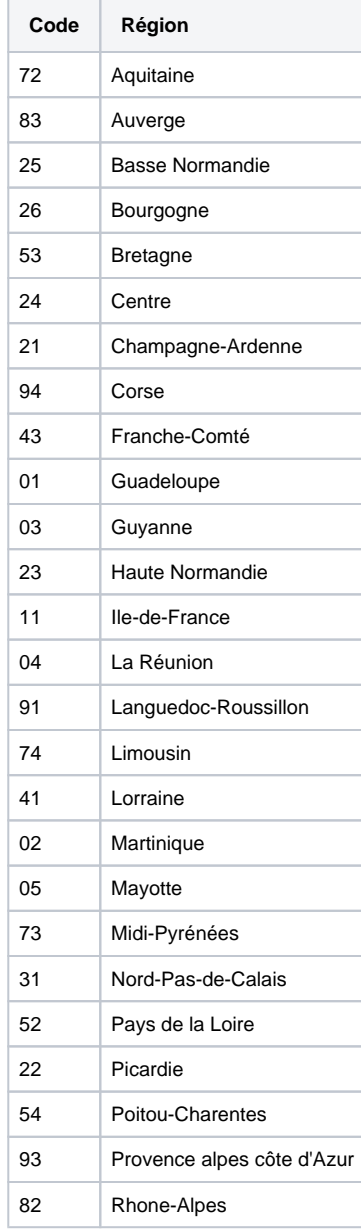

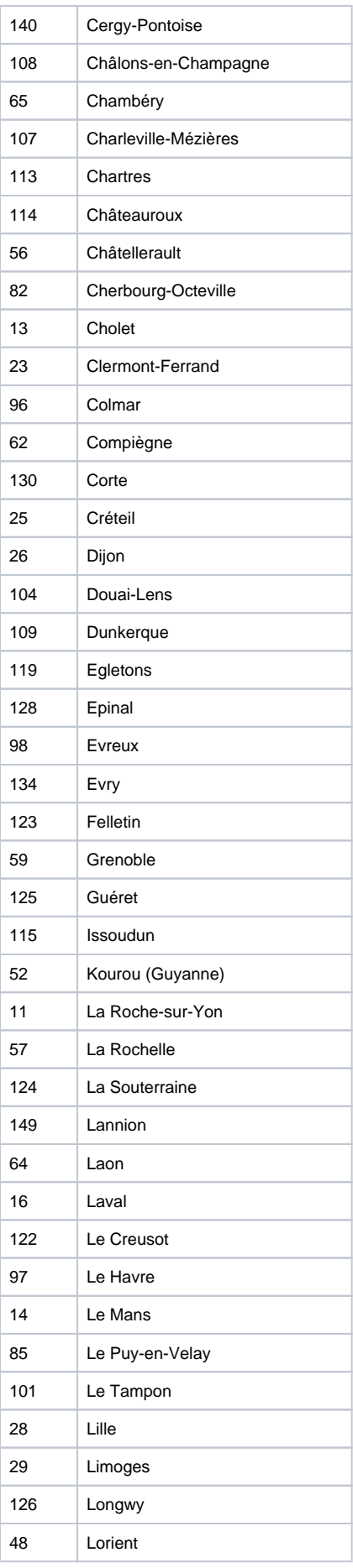

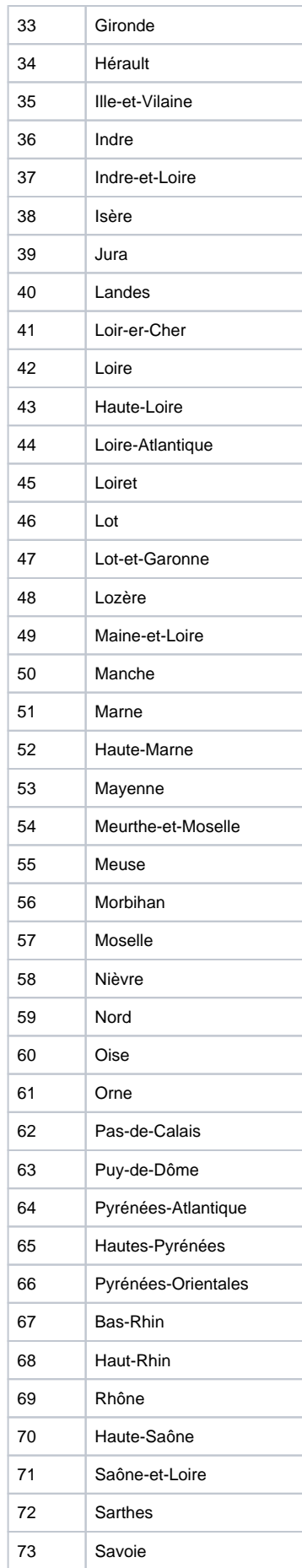

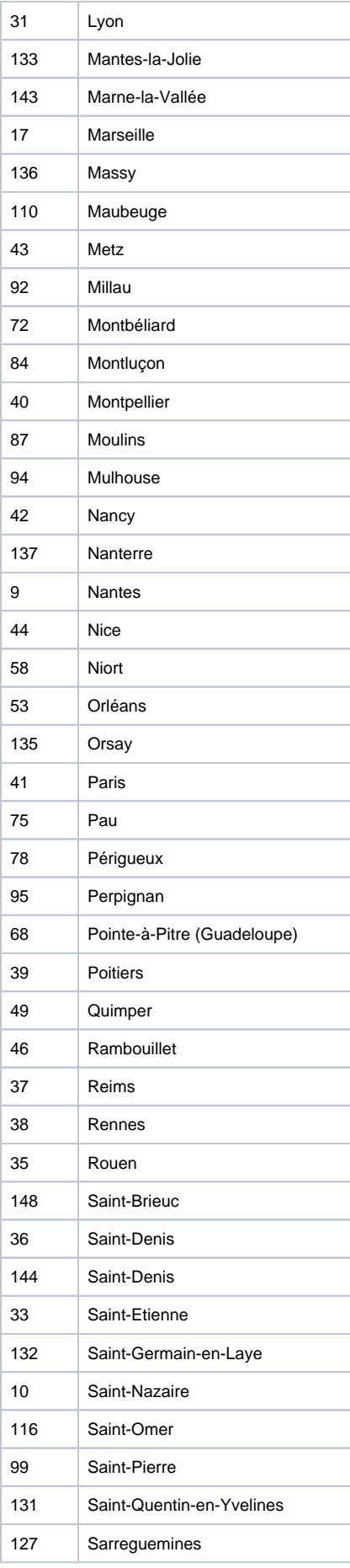

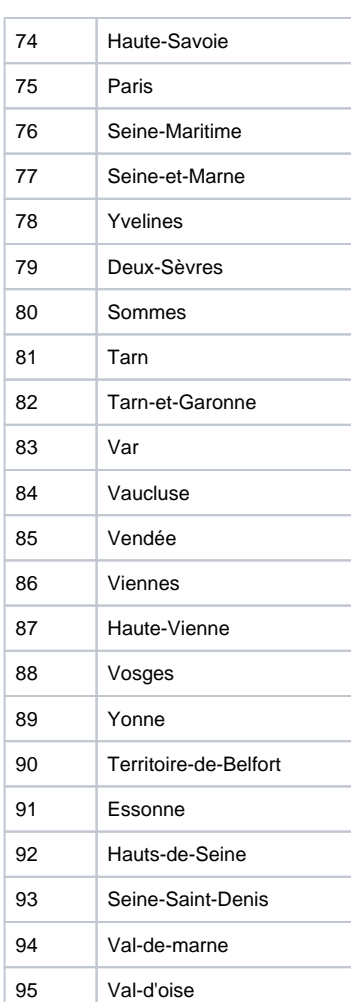

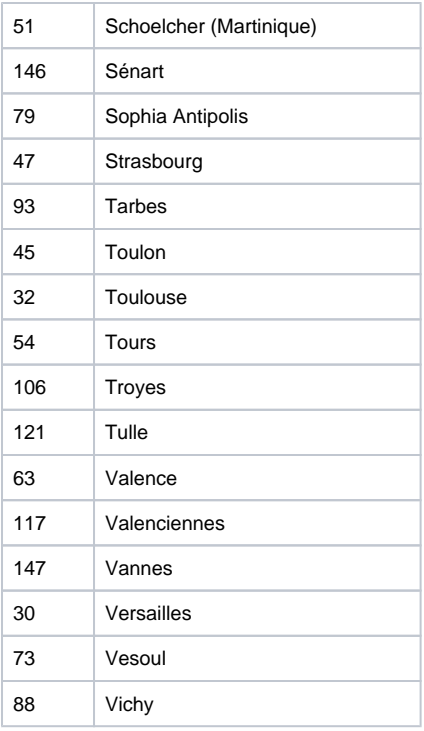

### <span id="page-4-0"></span>Obtenir une clé d'API

Pour avoir accès au WebService Lokaviz et Jobaviz vous aurez besoin d'une clé. Cette clé est nécessaire pour des statistique d'usage du service. Dans vos périodes de tests et déploiement vous pouvez utiliser la clé prévue à cet effet : **A\_DEFINIR**

Une fois en production, il est nécessaire d'utiliser une clé qui vous est propre. Afin d'en obtenir une merci de contacter [contactcleportlet@crous](mailto:contactcleportlet@crous-mobile.fr) [-mobile.fr](mailto:contactcleportlet@crous-mobile.fr)

## Copies d'écran

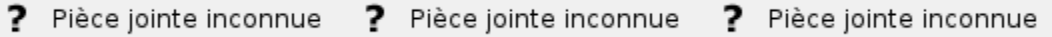

## **Contacts**

Merci de vous abonner et d'utiliser la liste mail "esup-utilisateurs" pour nous contacter (problèmes techniques notamment) :

<https://listes.esup-portail.org/sympa/info/esup-utilisateurs>

# Crédits & Licence

Copyright (C) 2014 Esup Portail [http://www.esup-portail.org](http://www.esup-portail.org/) @Author (C) 2014 Germain Souquet <[germain.souquet@univ-lr.fr](mailto:germain.souquet@univ-lr.fr)>

Licensed under the Apache License, Version 2.0 (the "License"); you may not use this file except in compliance with the License. You may obtain a copy of the License at <http://www.apache.org/licenses/LICENSE-2.0>

Unless required by applicable law or agreed to in writing, software distributed under the License is distributed on an "AS IS" BASIS, WITHOUT WARRANTIES OR CONDITIONS OF ANY KIND, either express or implied. See the License for the specific language governing permissions and limitations under the License.